# **RÉSEAUX : ROUTAGE – EXERCICES CORRECTION**

## **Protocole RIP**

### **Exercice 1**

- 1. Les sommets C et H sont voisins car dans la table de routage du routeur C, on voit qu'il n'y a pas de passerelle pour envoyer des informations au routeur H.
- 2. Les sommets B et H ne sont pas voisins car dans la table de routage du routeur B, on voit qu'il y a une passerelle (A) pour envoyer des informations au routeur H.
- 3. Graphe du réseau :

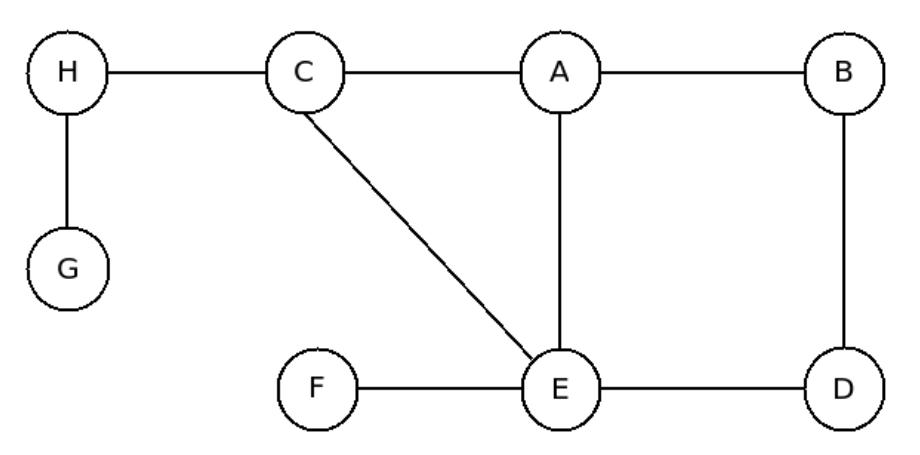

4. Table de routage du routeur A :

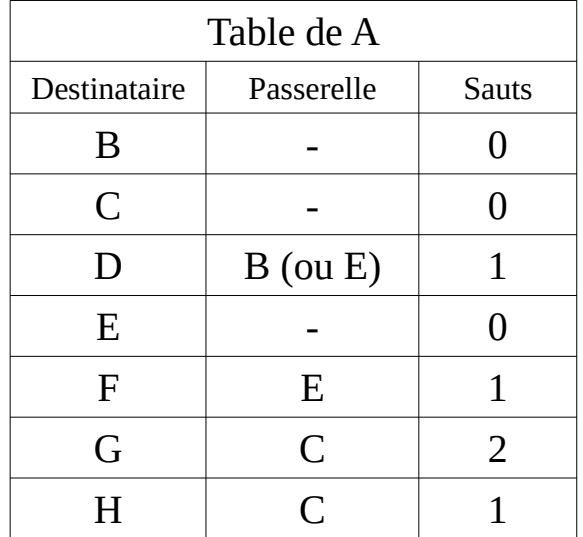

# **Exercice 2 : petit jeu de rôle**

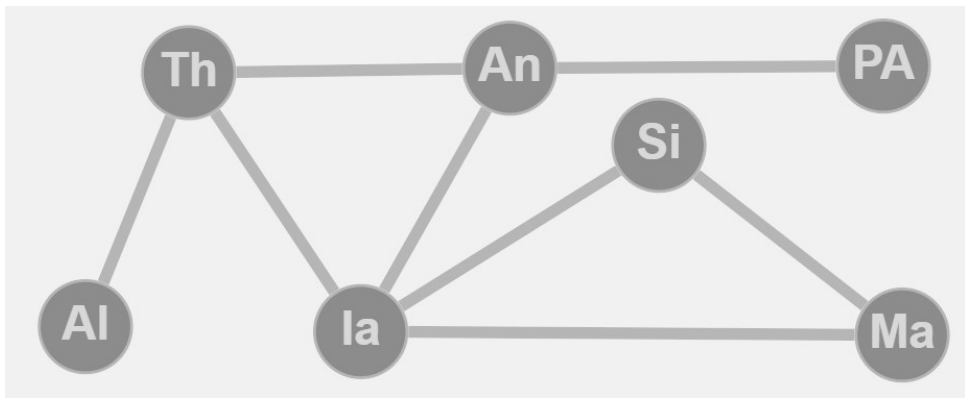

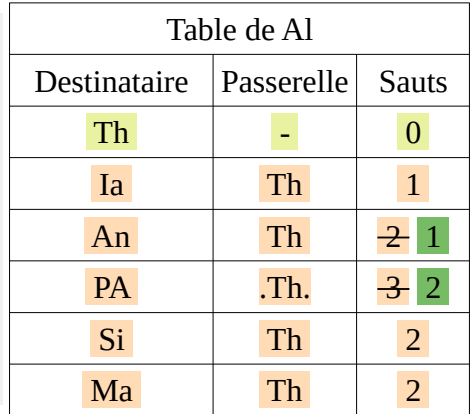

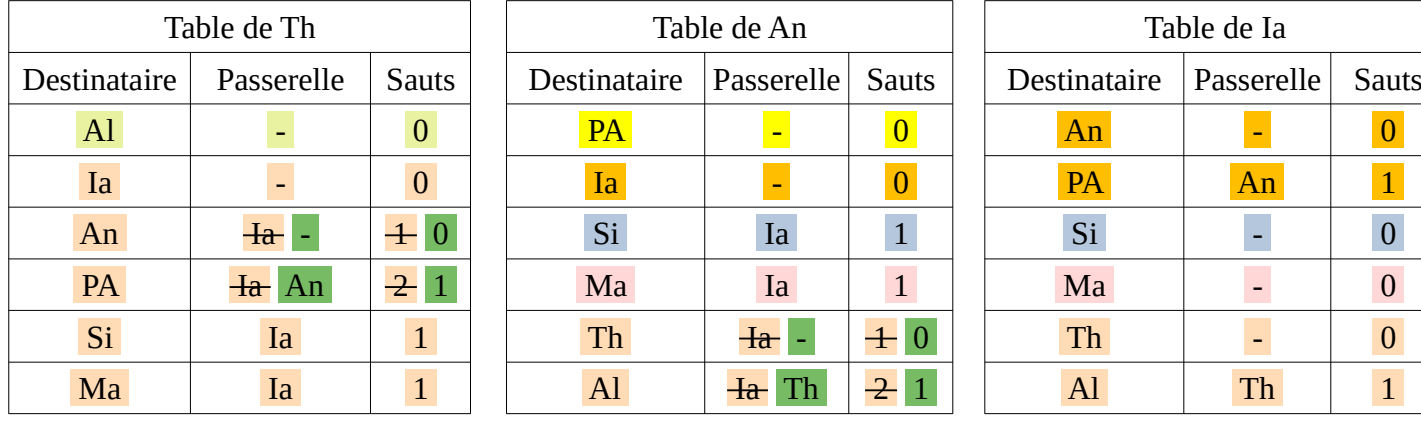

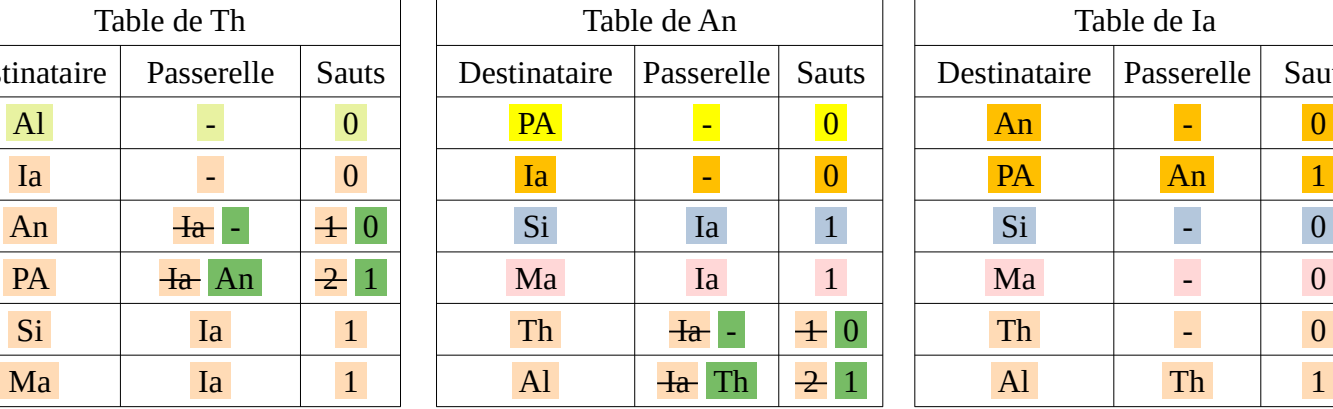

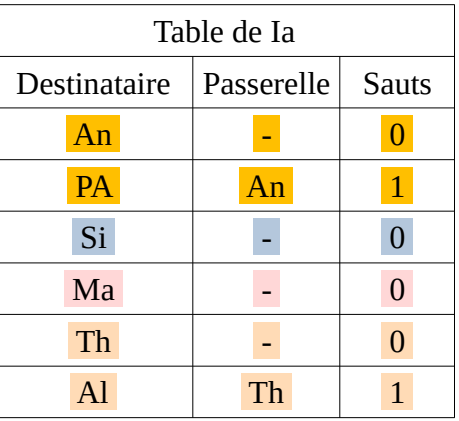

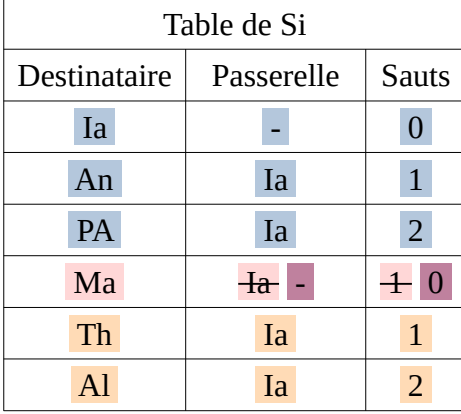

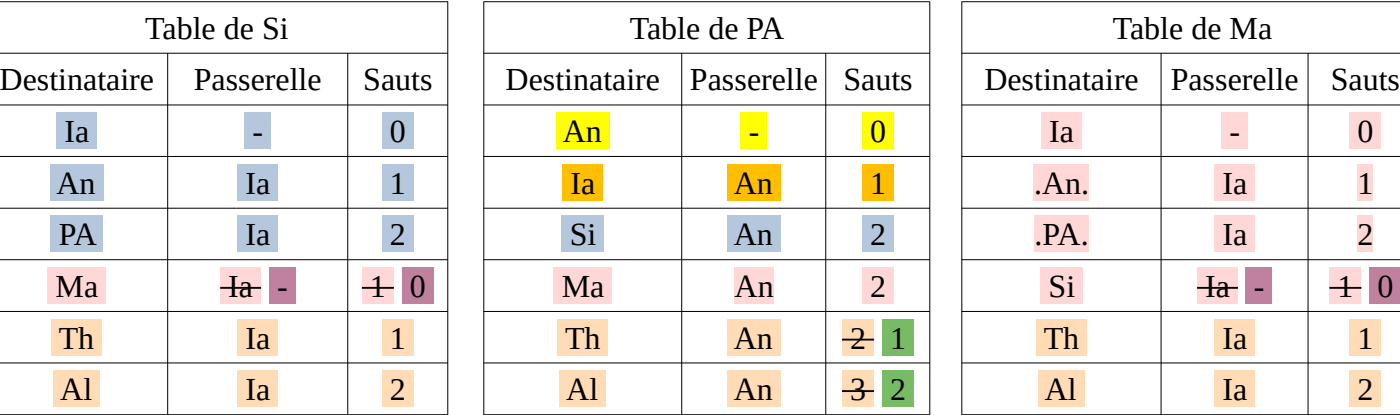

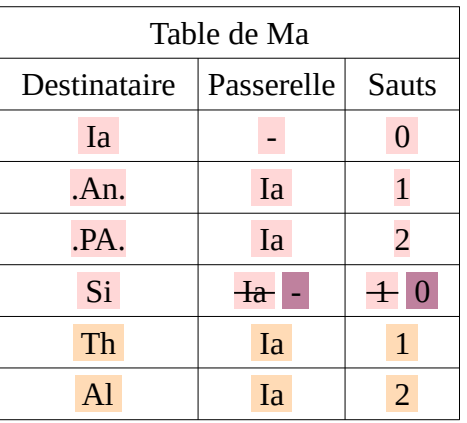

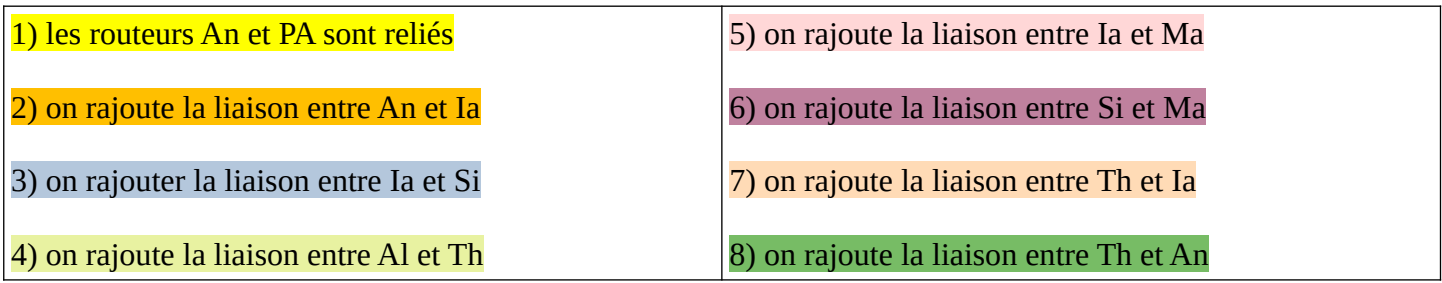

#### **Exercice 3**

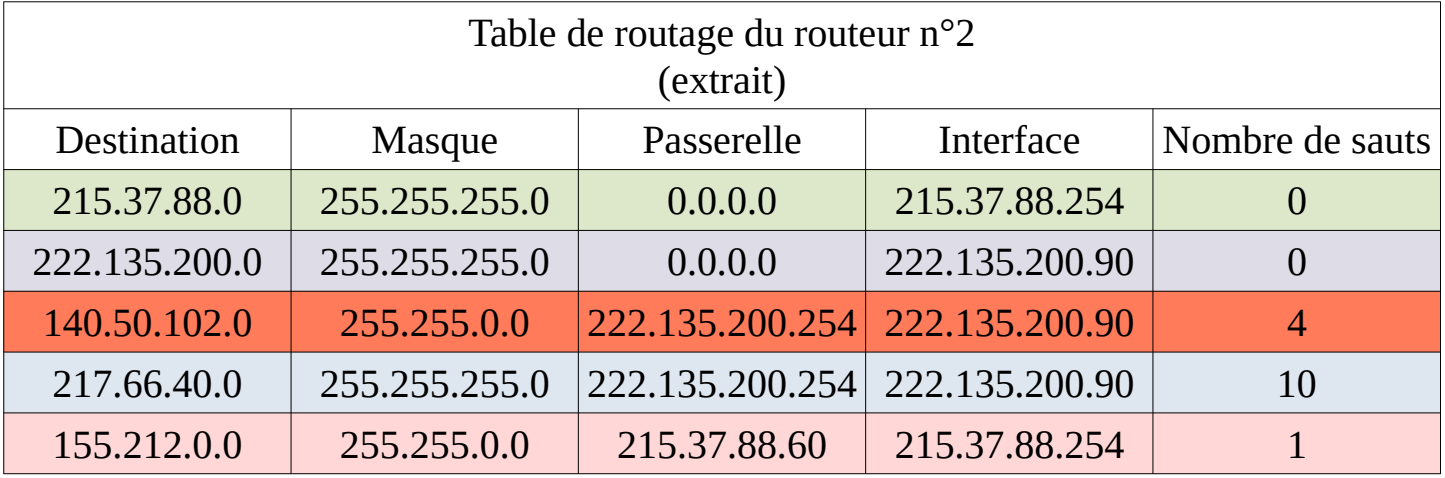

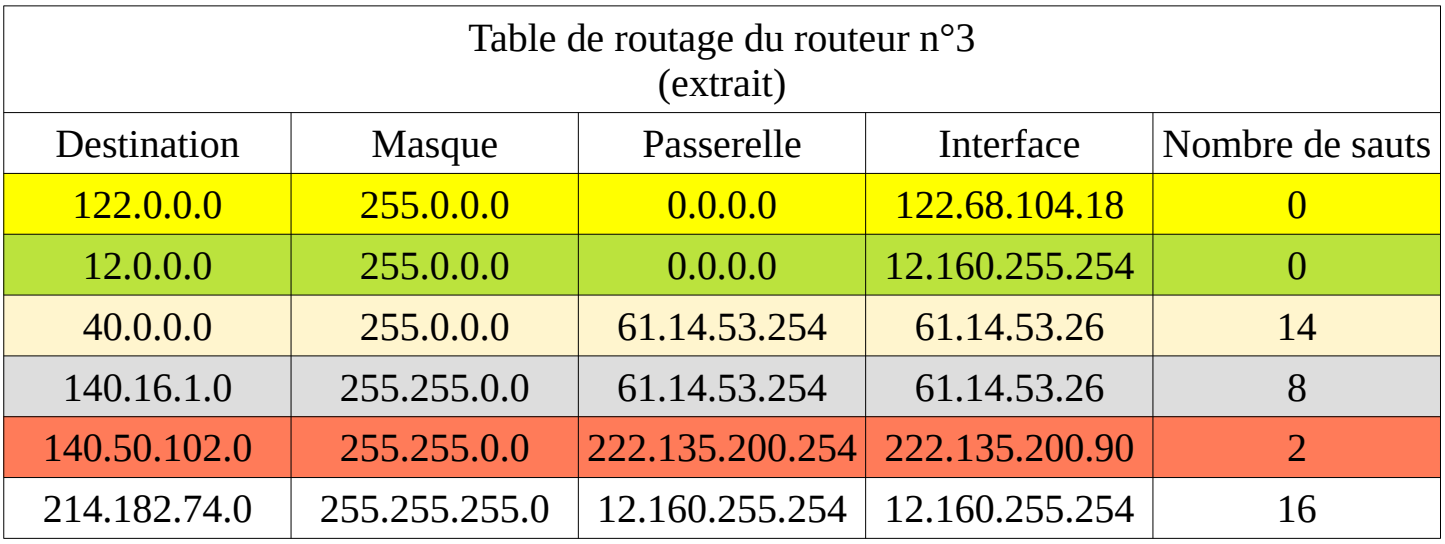

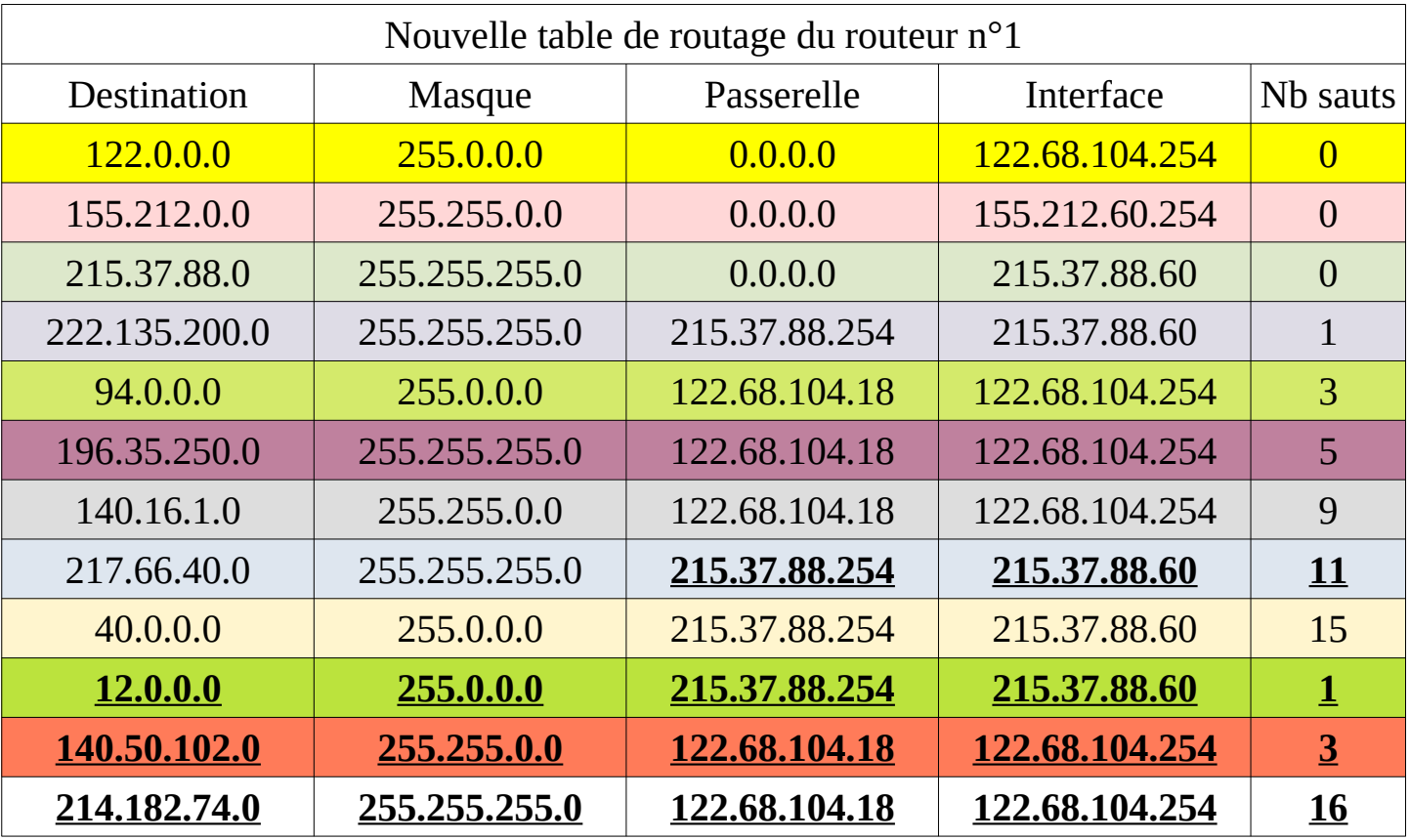

## **Protocole OSPF**

# **Exercice 4**

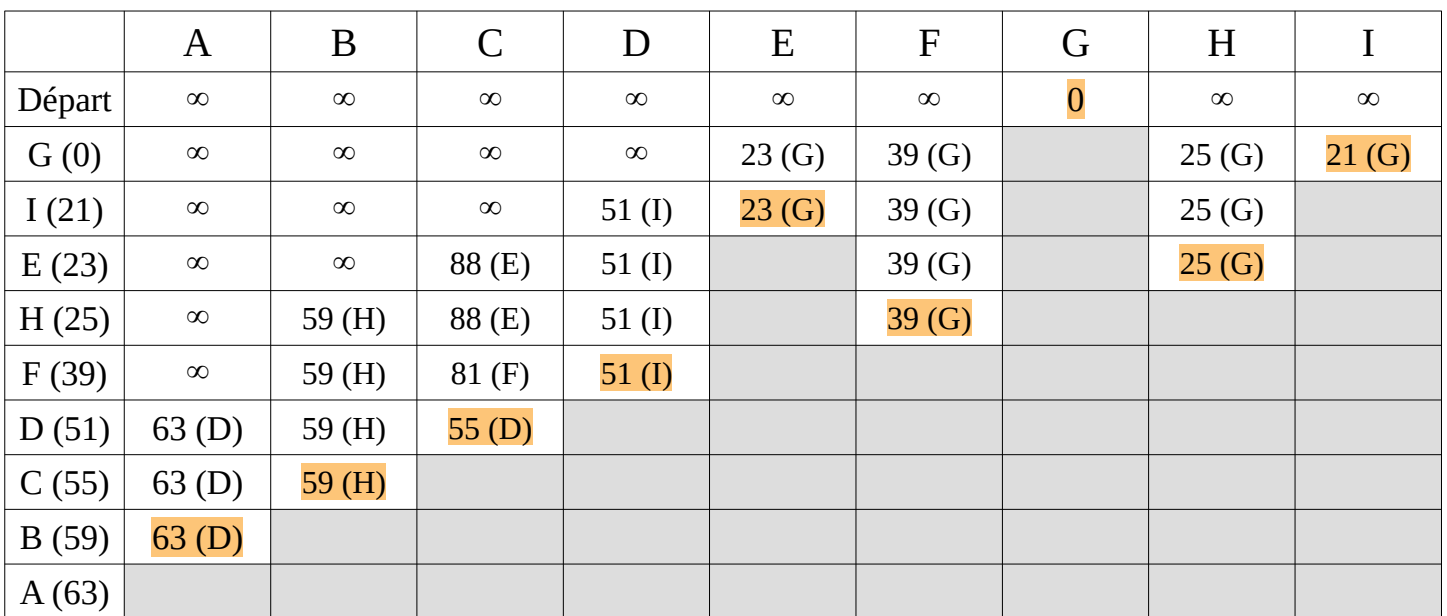

On applique l'algorithme de Dijkstra en partant du sommet G :

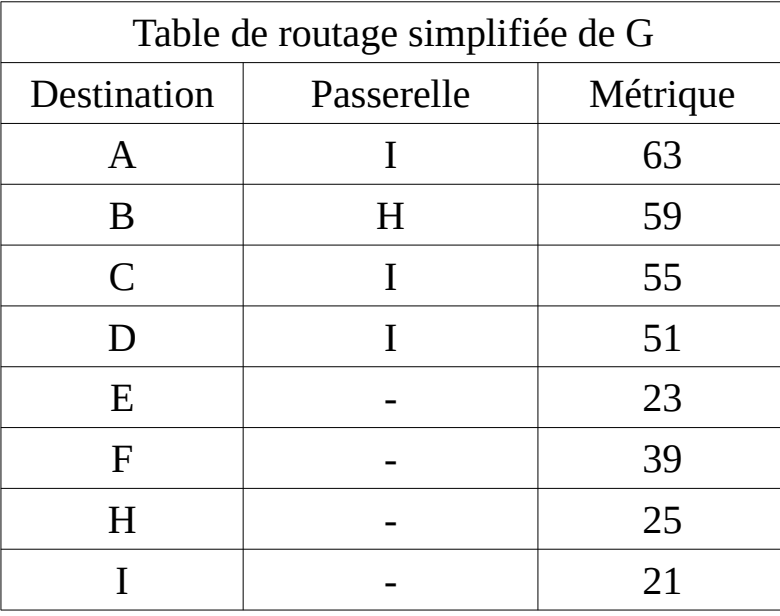

## **Exercice 5**

1. a) Avec le protocole RIP, le chemin le plus court est :  $K \rightarrow D \rightarrow G \rightarrow I \rightarrow J$ 

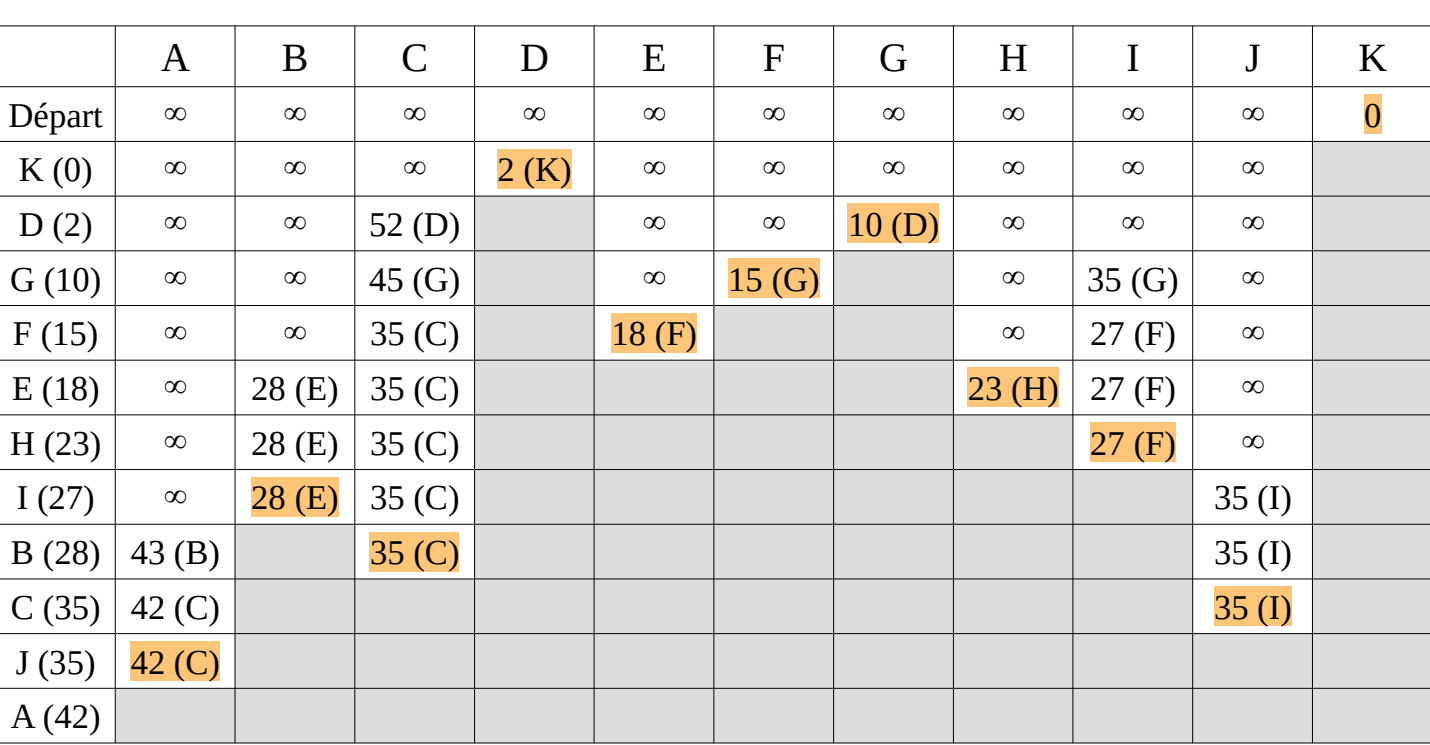

b) Avec le protocole OSPF, il faut appliquer l'algorithme de Dijkstra avec comme point de départ K :

On lit que le chemin choisit selon le protocole OFPS sera :

 $\text{K} \rightarrow \text{D} \rightarrow \text{G} \rightarrow \text{F} \rightarrow \text{I} \rightarrow \text{J}$ 

2. a) Avec le protocole RIP :

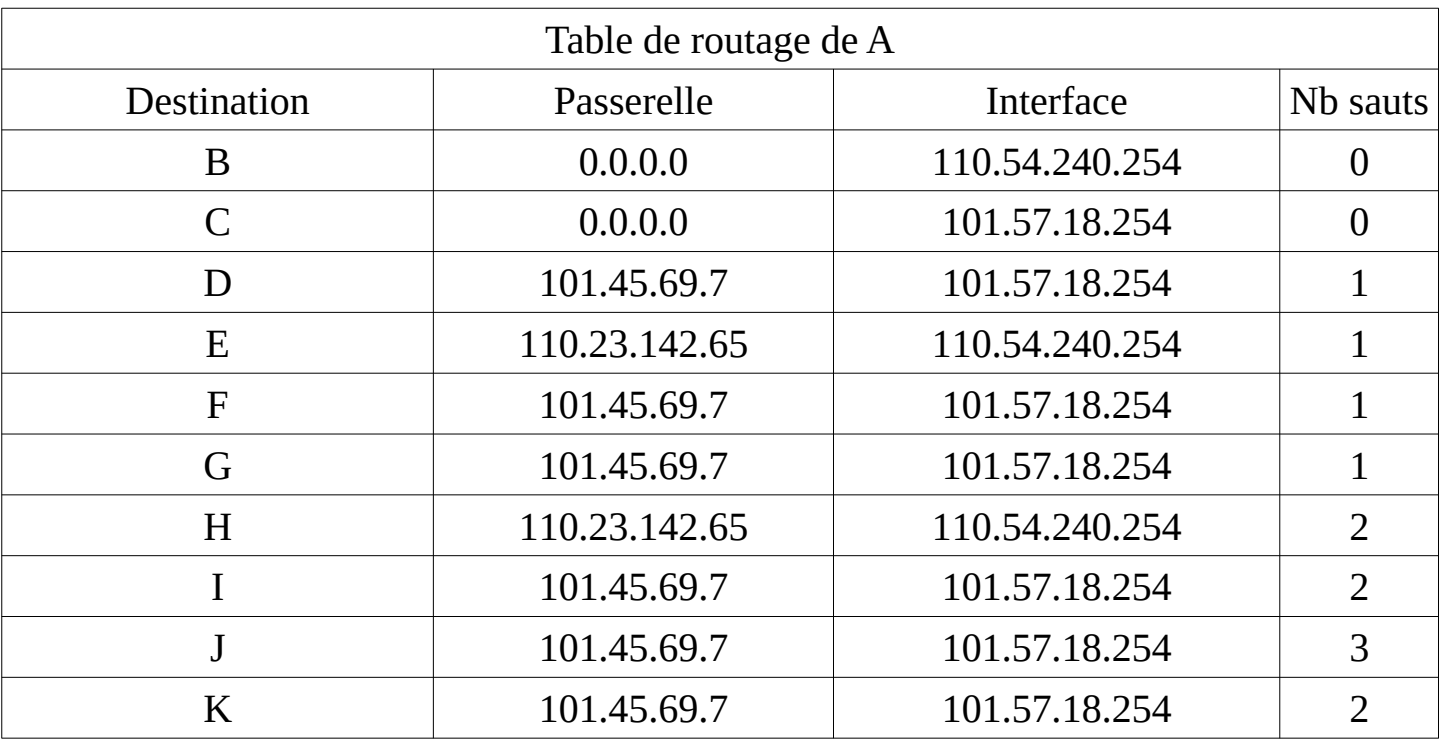

b) Avec le protocole OSPF, il faut appliquer l'algorithme de Dijkstra avec comme point de départ A :

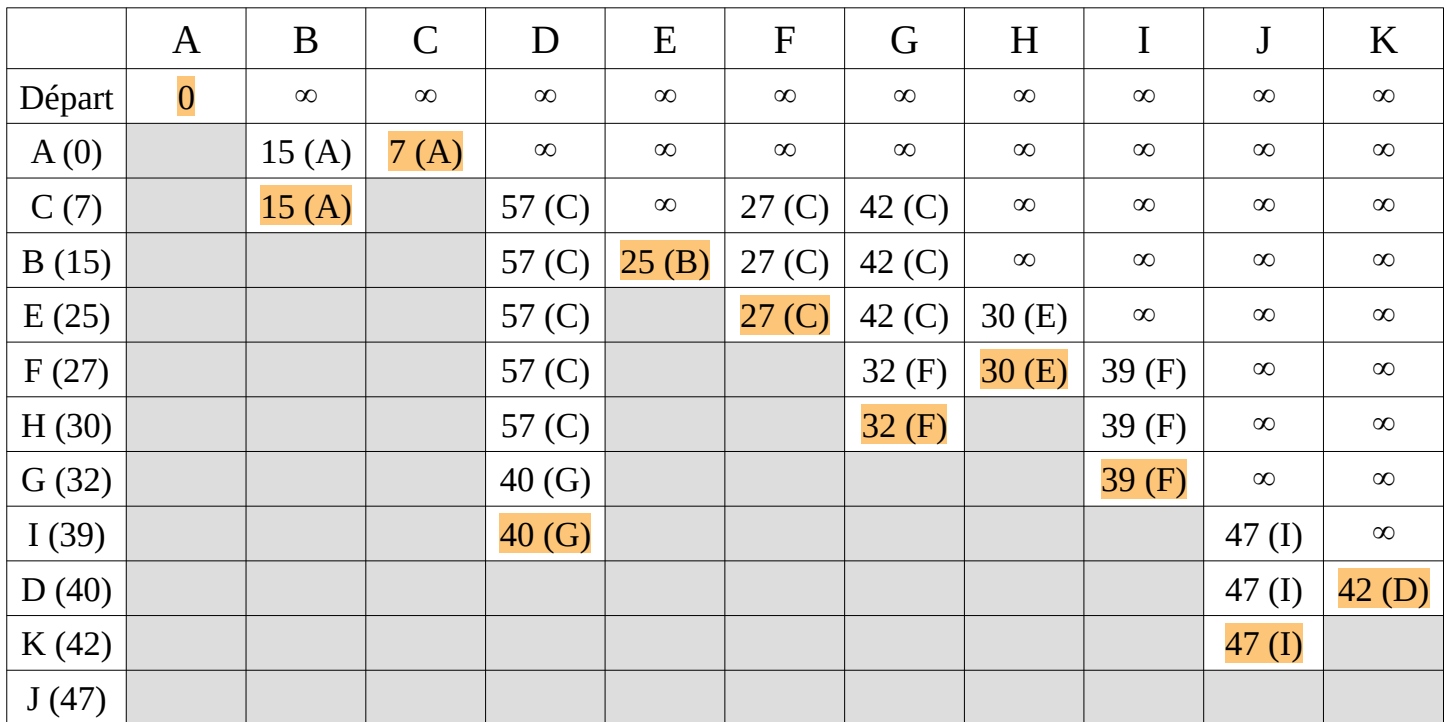

On peut maintenant faire le table de routage de A :

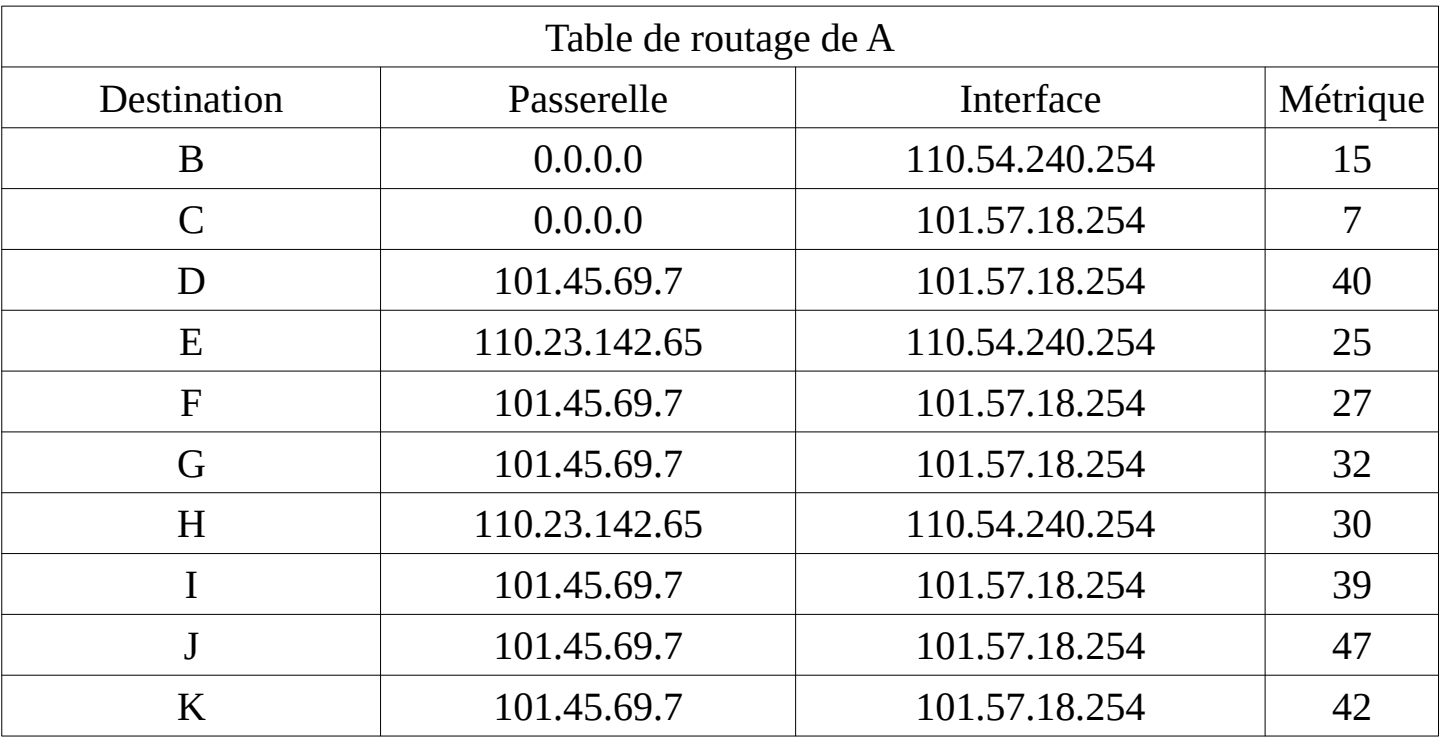